УТВЕРЖДАЮ Руководитель ГДИ СИ ФГУП «ВНИИМ им. Д.И. Менделеева» • НИ. Ханов «14» aBrycra 2015 г.

Машины координатные измерительные моделей VideoCheck, ScopeCheck, EasyScope, ProbeCheck, NanoMatic

Методика поверки

MIT 2512-0005-2015

 $A. p. 62992 - 16$ 

Руководитель отдела геометрических измерений Cococo H.A. KOHOHOBA

Санкт-Петербург

2015

## 1. Общие положения

1.1. Настоящая методика поверки распространяется на машины координатные измерительные моделей VideoCheck, ScopeCheck, EasyScope, ProbeCheck, NanoMatic, изготовленные фирмой «Werth Messtechnik GmbH», Германия, (далее - машины) и устанавливает методы и средства их первичной и периодической поверок. 1.2. Интервал между поверками - 1 год.

 $T_{\alpha} \zeta$  =  $\cdots$  1

2. Операции поверки

2.1. При проведении поверки выполняют операции, указанные в таблице 1.

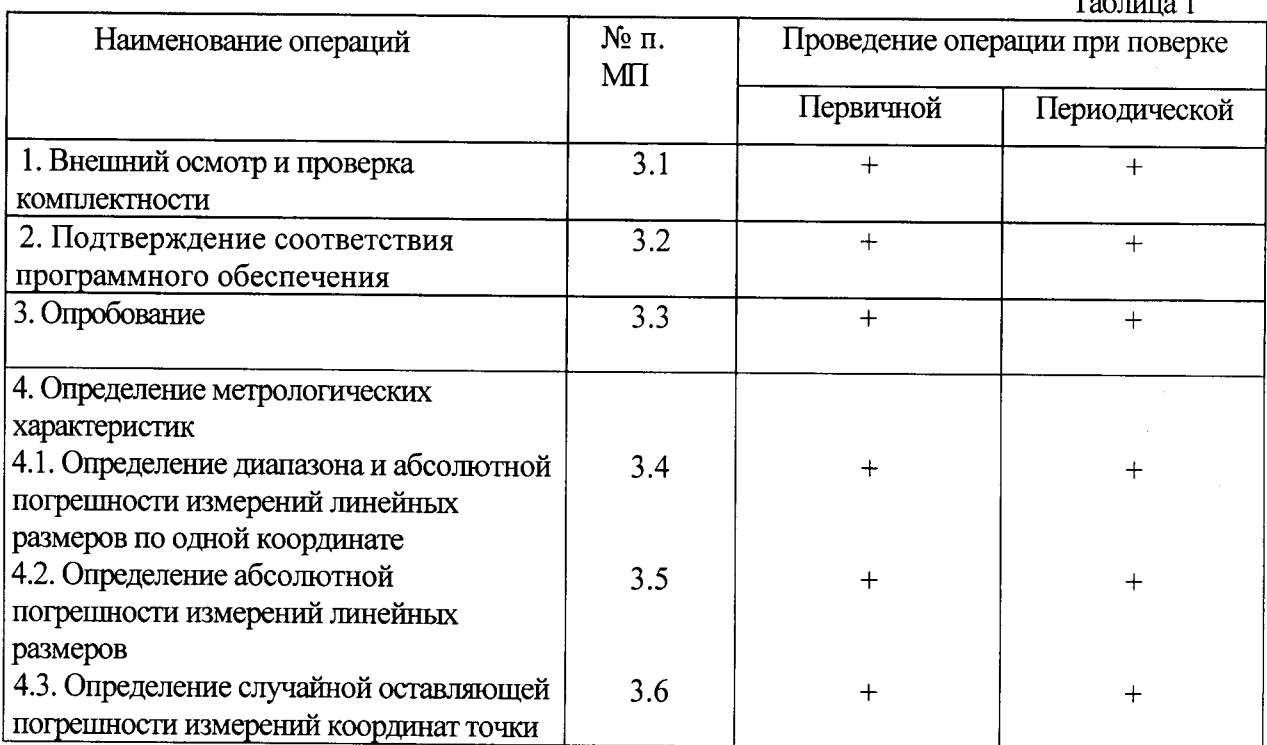

## 2.2. Средства поверки

При проведении поверки машин должны применяться средства измерений, указанные в таблине 2.

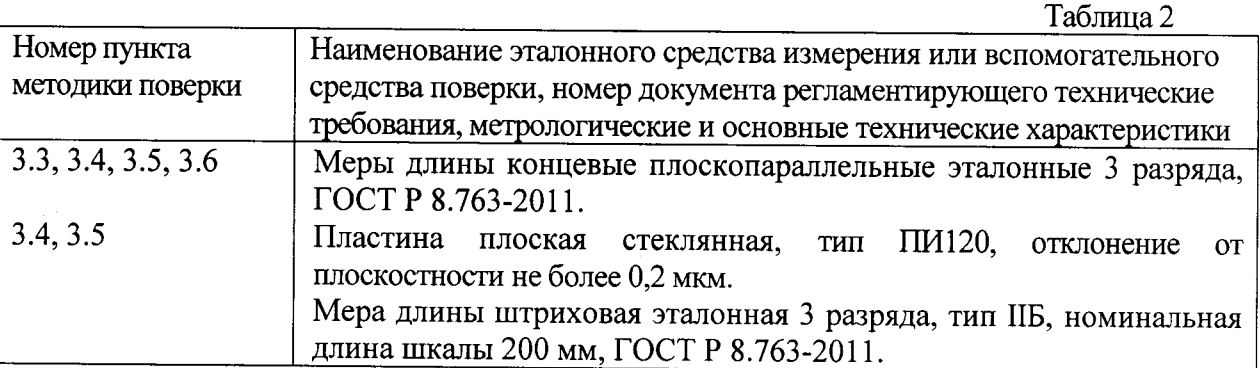

2.3. Допускается применение средств поверки, не указанных в таблице 2, при условии, что они обеспечивают требуемую точность измерений и имеют действующие свидетельства о поверке.

## 2.4. Требования безопасности

При проведении поверки должны быть соблюдены требования безопасности, изложенные в технической документации фирмы «Werth Messtechnik GmbH» (Германия).

2.5. Условия поверки.

При проведении поверки быть соблюдены нормальные условия должны измерений:

- диапазон температуры окружающего воздуха, °С  $20 \pm 2$ :

- диапазон относительной влажности окружающего воздуха, % от 55 до 65; от 84,0 до 106,7.

- диапазон атмосферного давления, кПа

2.6. Подготовка к поверке

Эталонные и поверяемые средства измерений перед началом поверки должны быть выдержаны в помещении для поверки не менее 3 часов.

### 3. Проведение поверки

3.1. Внешний осмотр и проверка комплектности.

При внешнем осмотре должно быть установлено соответствие машин следующим требованиям:

отсутствие механических повреждений, правильность **ВЛИЯЮЩИХ** на функционирования машин;

- соответствие комплектности машин требованиям эксплуатационной документации.

3.2. Подтверждение соответствия программного обеспечения.

Для идентификации программного обеспечения (далее - ПО) проводят запуск ПО в соответствии с руководством по эксплуатации.

Сравнивают идентификационный номер и контрольную сумму ПО с указанными в руководстве по эксплуатации. Идентификационный номер ПО отображается в нижней панели основного окна программы.

Контрольную сумму вычисляют для файла winwerth.exe по алгоритму MD5 с помощью приложения «FastSum» или его аналога.

Идентификационные данные ПО должны соответствовать приведенным в таблице 3.

Таблина 3

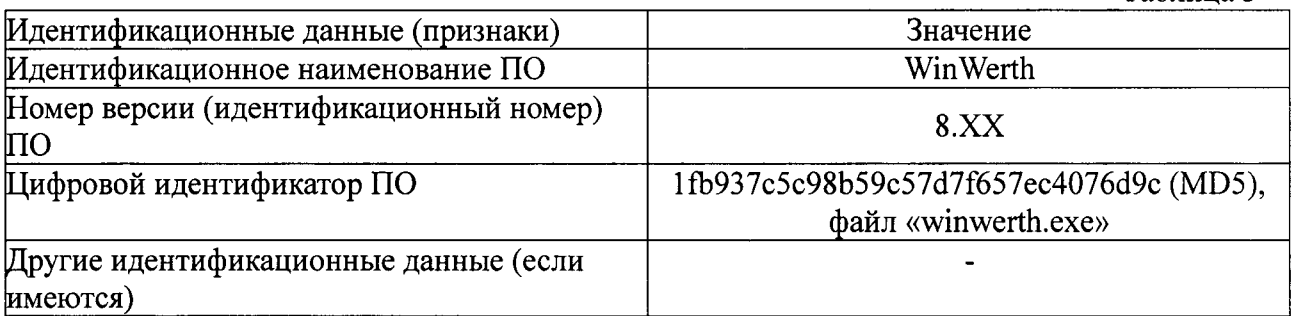

#### 3.3. Опробование.

При опробовании необходимо включить машину и выполнить измерение длины эталонных плоскопараллельных концевых мер разной номинальной длины (не менее трех из диапазона) с использованием всех функциональных узлов и ПО машины.

Результаты опробования считаются положительными, если при измерении перемещение всех узлов машины происходит плавно на всем диапазоне измерений и не происходит сбоев счета.

3.4. Определение диапазона и абсолютной погрешности измерений линейных размеров по одной координате.

3.4.1. Определение диапазона и абсолютной погрешности измерений линейных размеров по одной координате с использованием контактного щупа со сферическими

 $\overline{3}$ 

наконечниками, контактного оптоволоконного 2D щупа, контактного оптоволоконного 3D Щупа.

Для определения абсолютной погрешности измерений линейных размеров используют эталонные плоскопараллельные концевые меры длины (не менее трех) с номинальными длинами, близкими к началу, середине и концу диапазона измерений (максимальная длина должна составлять не менее 0,8 верхнего предела измерений). Измерения проводят последовательно вдоль линий, параллельных координатным осям Х, Y, Z (Х, Y при использовании контактного оптоволоконного 2D щупа). Измеряют срединную длину каждой меры не менее трех раз.

Абсолютную погрешность измерений линейных размеров в каждой точке диапазона определяют как разность между значением, полученным при помощи машины, и деЙствительным значением срединной длины эталонной плоскопараллельной концевой меры. Наибольшее значение разности в данной точке диапазона принимают за абсолютную погрешность измерений линейных размеров.

Диапазон измерений линейных размеров должен соответствовать указанному в таблицах 4-17.

Абсолютная погрешность измерений линейных размеров не должна превышать значений, приведенных в таблицах 4-17.

З.4.2. Определение диапазона и абсолютной погрешности измерений линейных размеров по одной координате с использованием бесконтактного лазерного шупа. бесконтактного интерференционного щупа.

Для определения абсолютной погрешности измерений линейных размеров используют эталонные плоскопараллельные концевые меры длины с номинальными длинами 1,10; 1,15; 1,25; 1,5; 2,0 мм.

Создают образец для определения абсолютной погрешности измерений линейных размеров. Для этого эталонные плоскопараллельные концевые меры длины притирают к пластине плоской стеклянной (рисунок 1). Устанавливают пластину плоскую стеклянную на столе машины таким образом, чтобы ряд эталонных плоскопараллельных концевых мер длины был ориентирован вдоль оси Х.

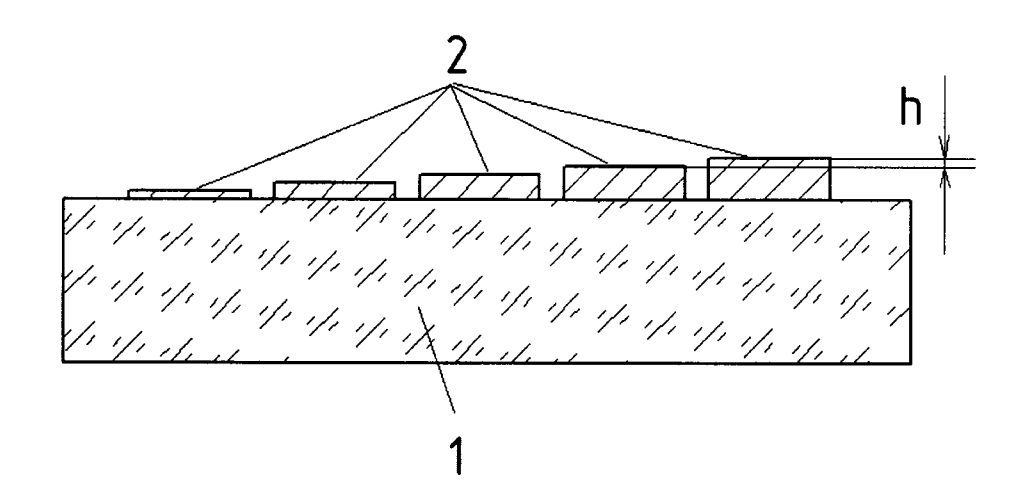

Рисунок 1 - Образец для определения абсолютной погрешности измерений линейных размеров  $1 -$ пластина плоская стеклянная, 2 - меры длины концевые плоскопараллельные

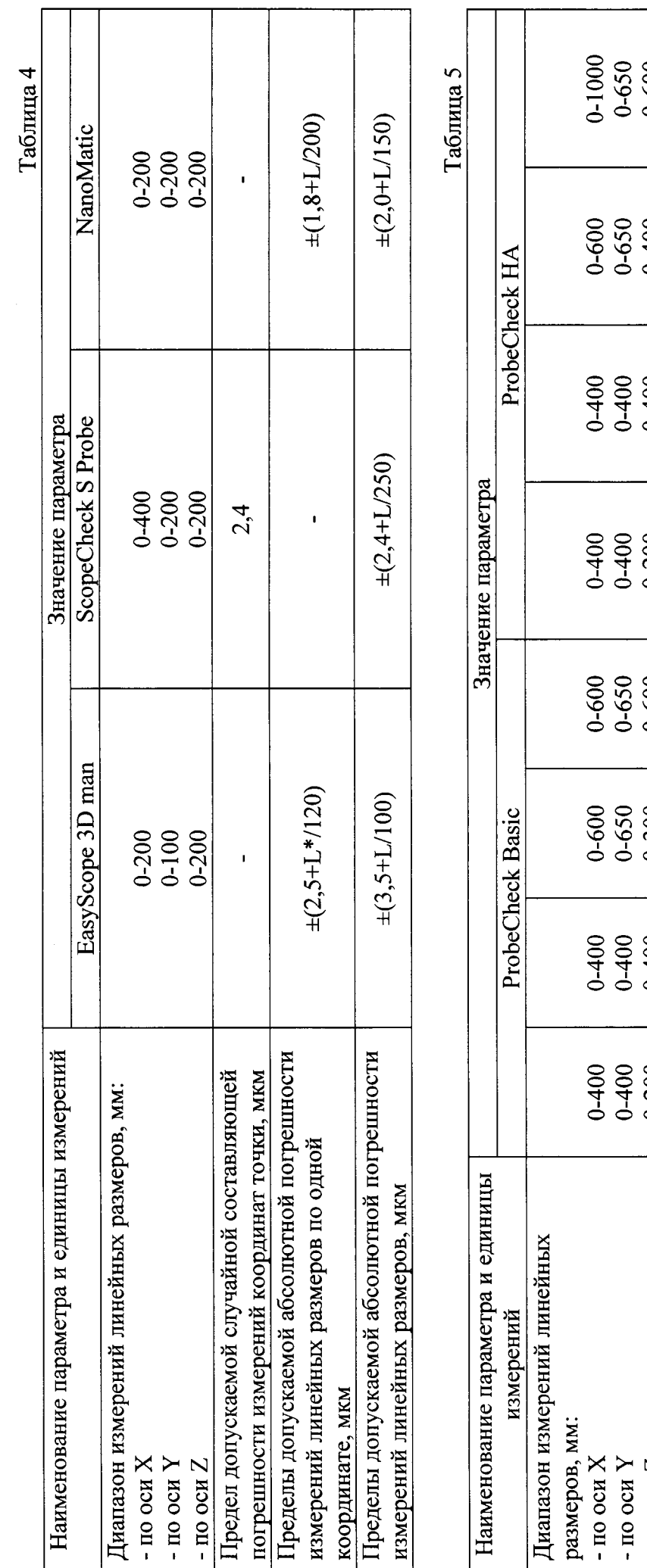

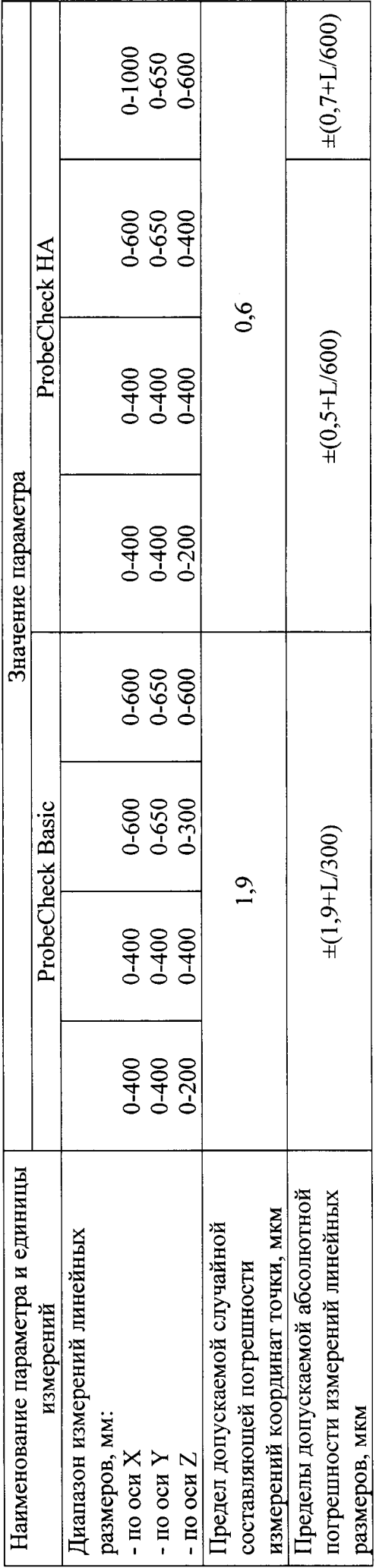

\* L - здесь и далее - измеряемая длина в мм.

 $\mathbf{\hat{z}}$ 

 $\ddot{\phantom{0}}$ 

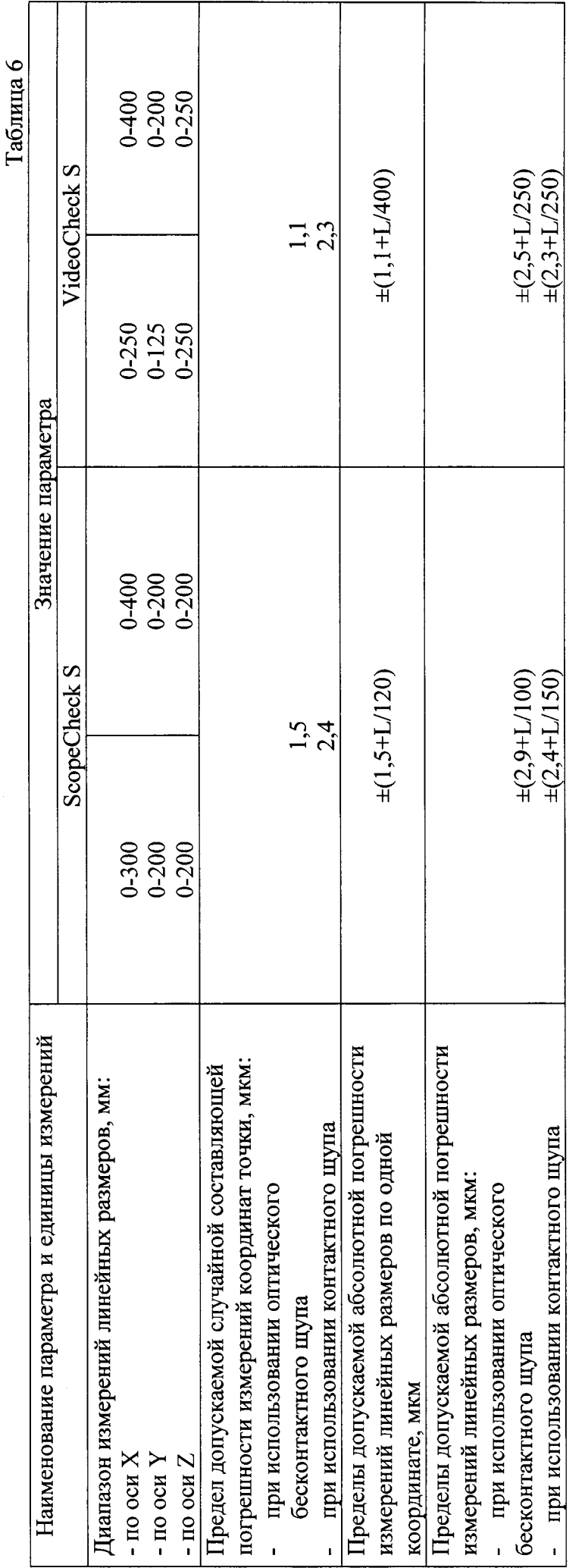

Табл

 $\bullet$ 

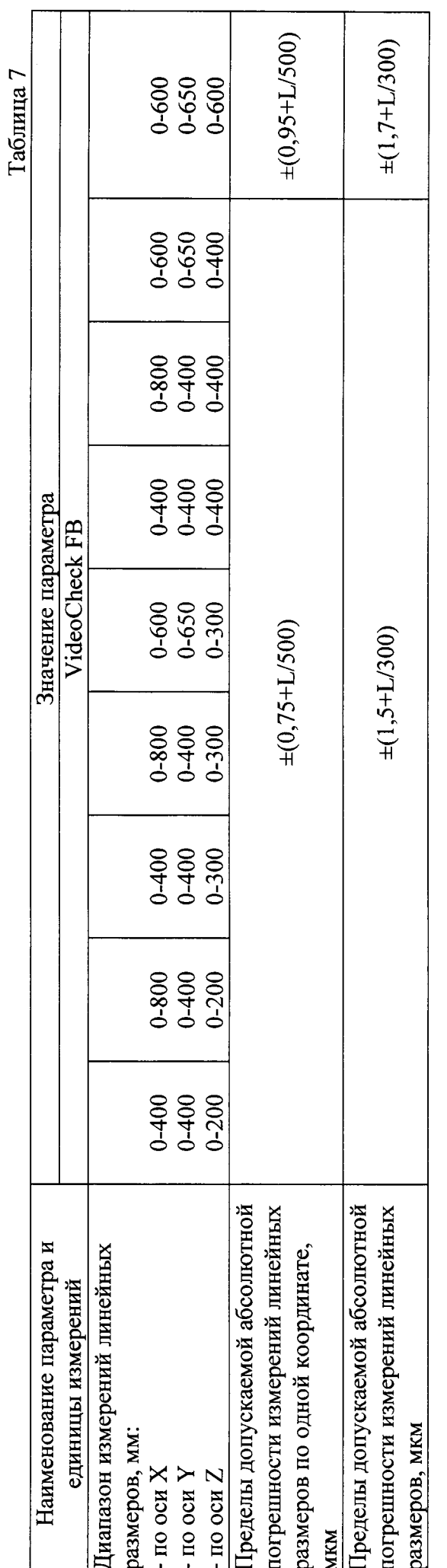

 $\overline{r}$ 

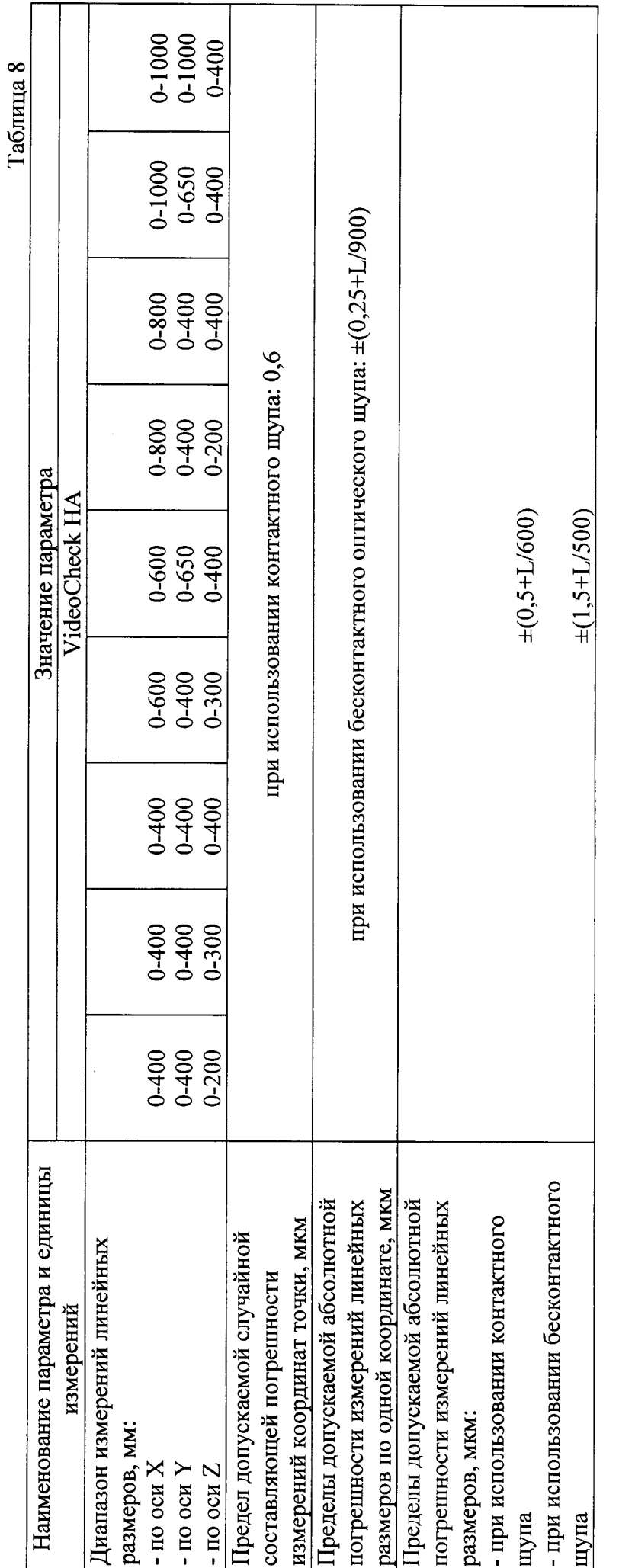

 $\infty$ 

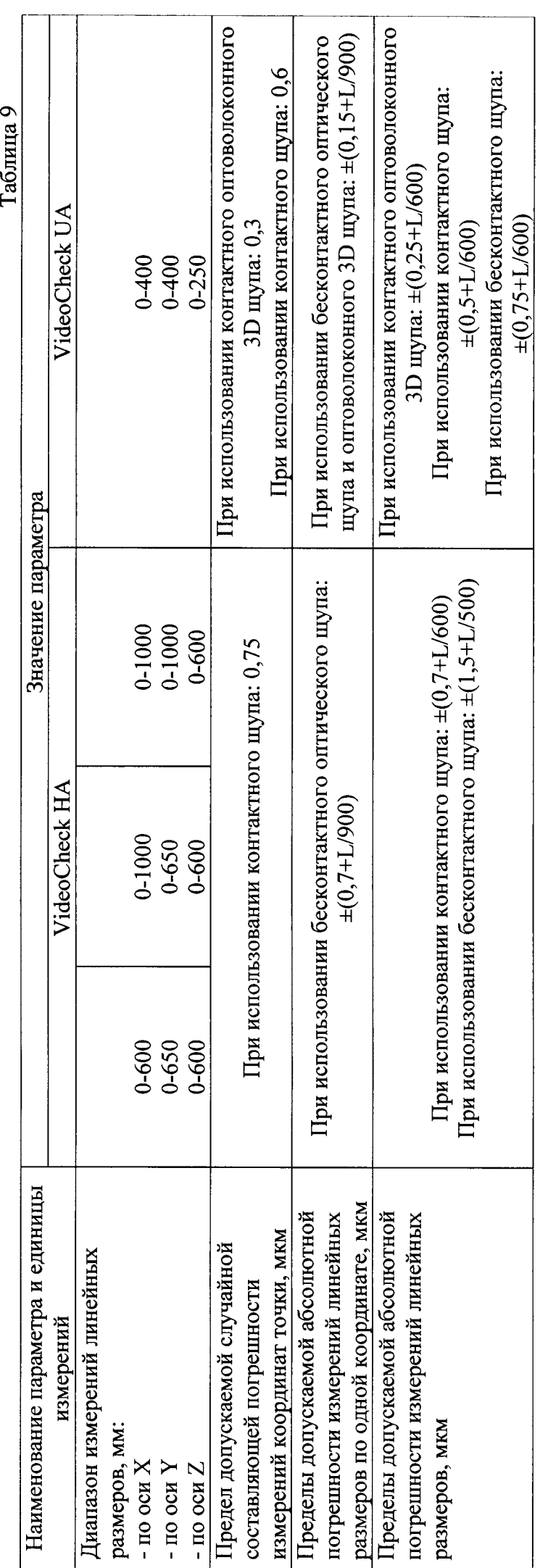

 $\bullet$ 

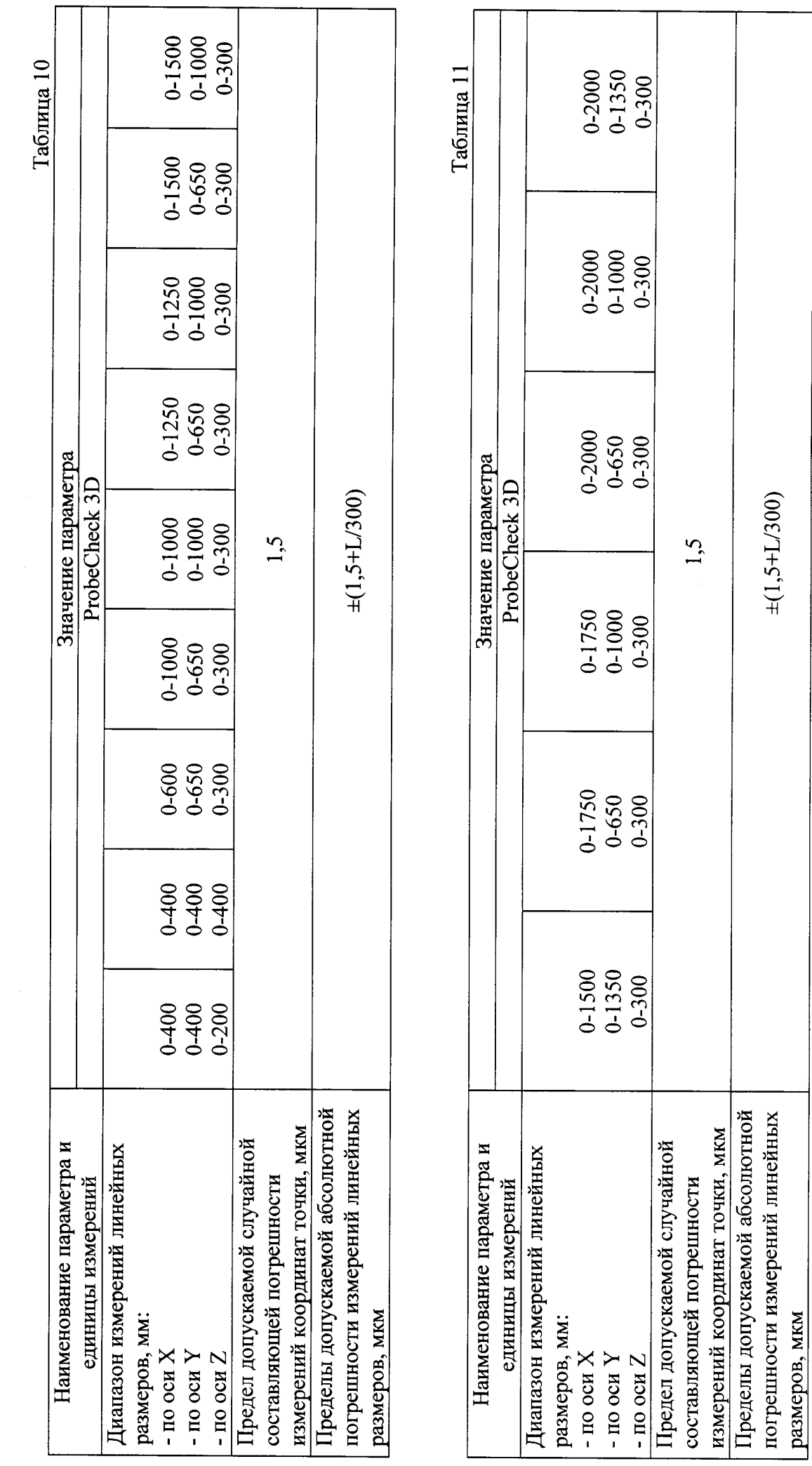

 $\overline{a}$ 

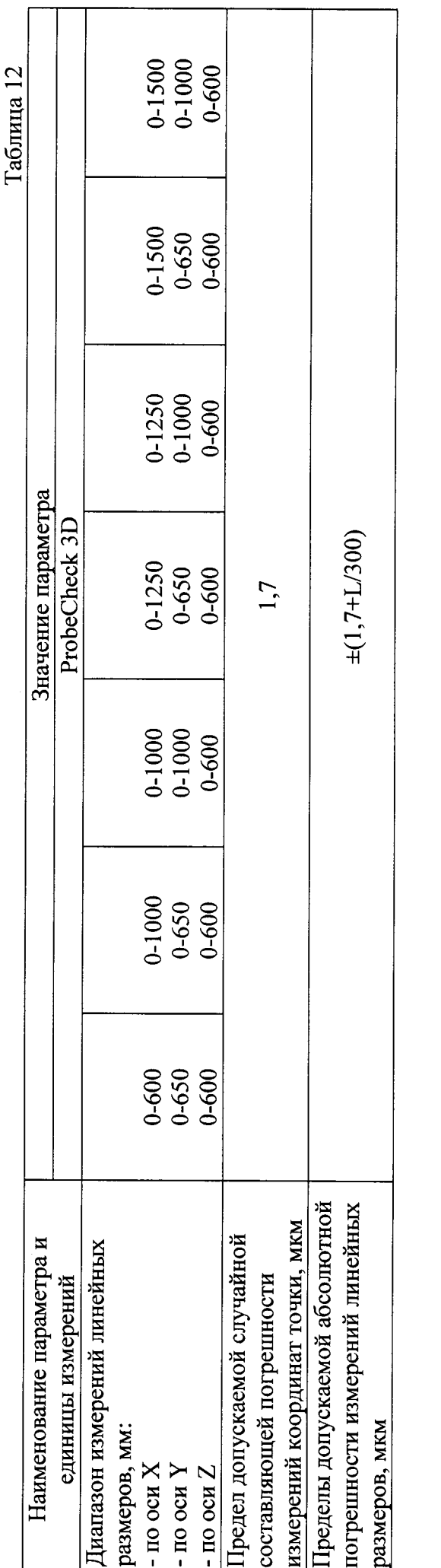

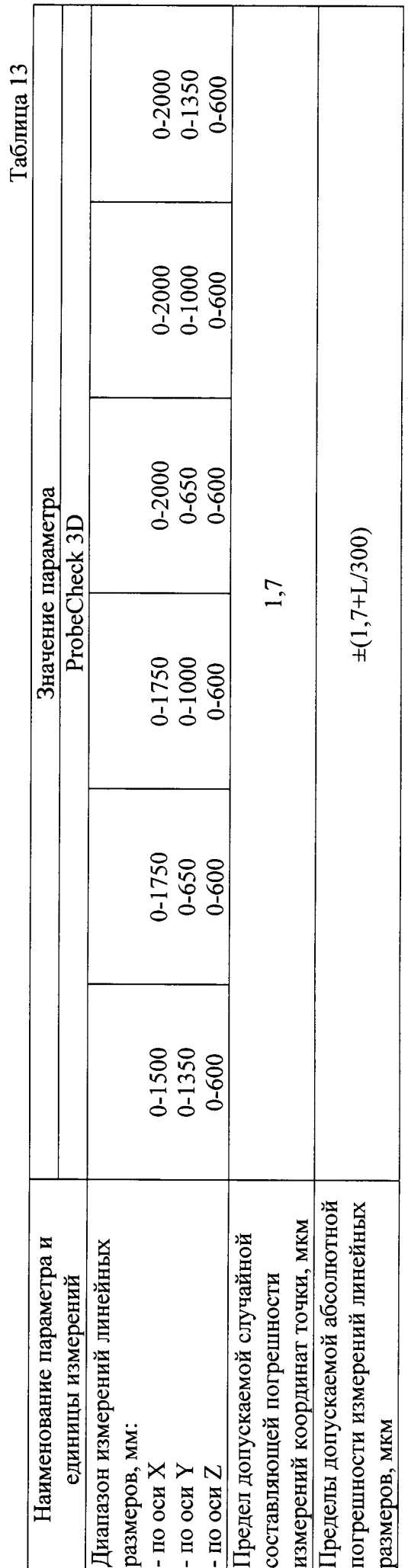

 $\overline{11}$ 

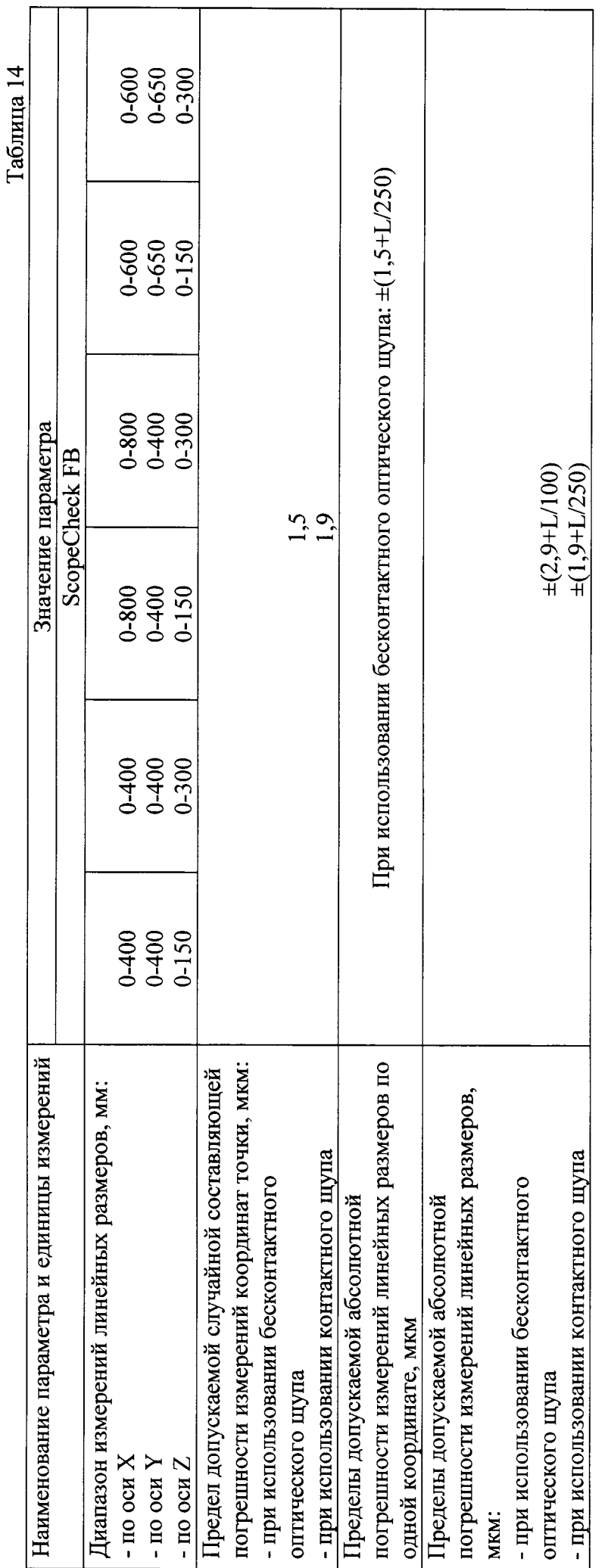

 $\overline{5}$ 

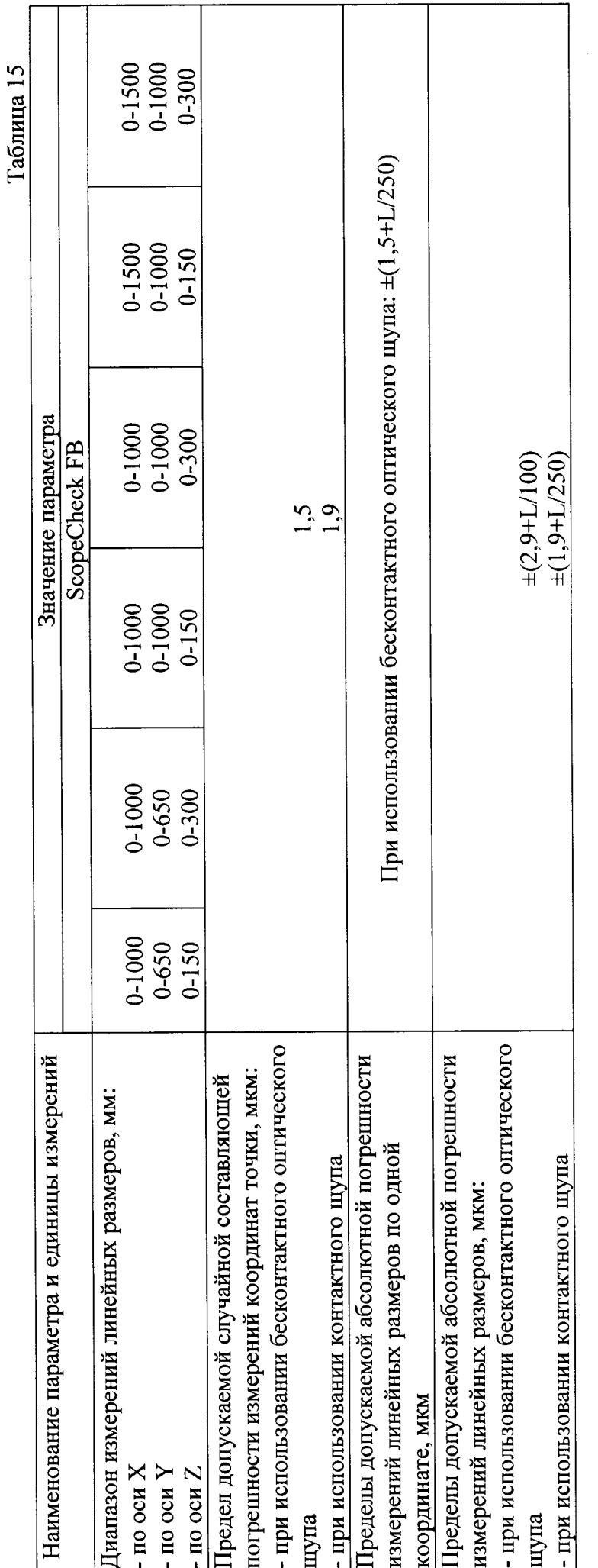

 $\overline{13}$ 

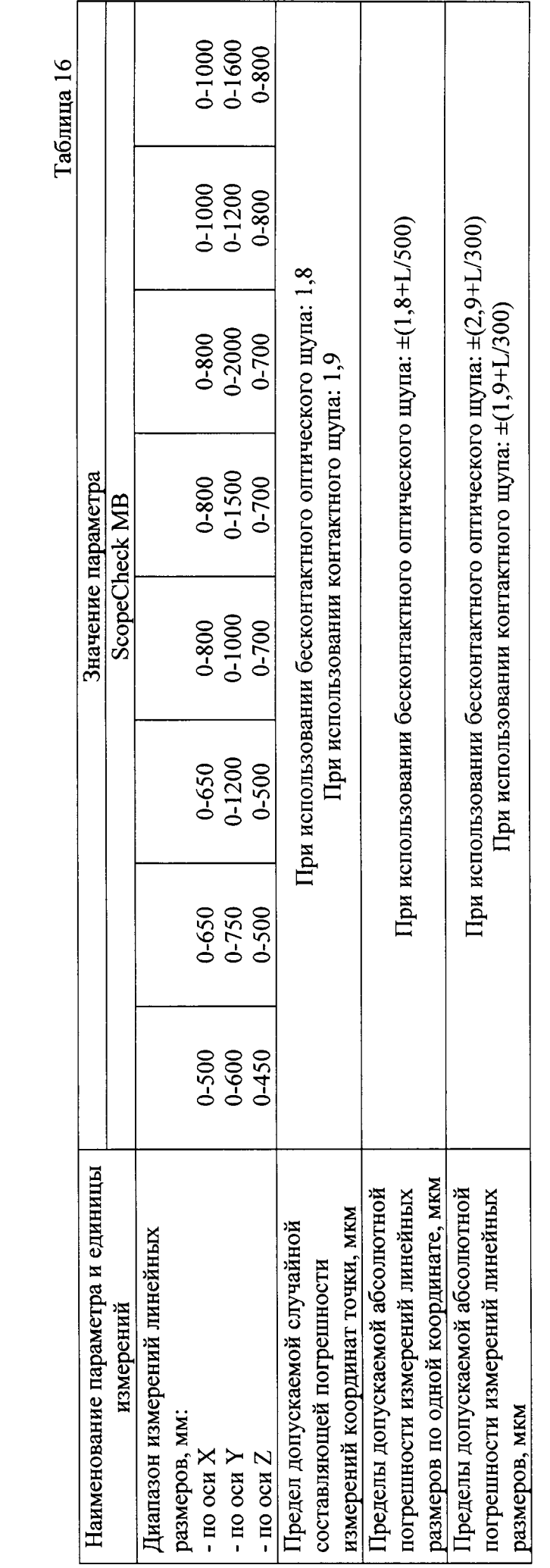

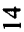

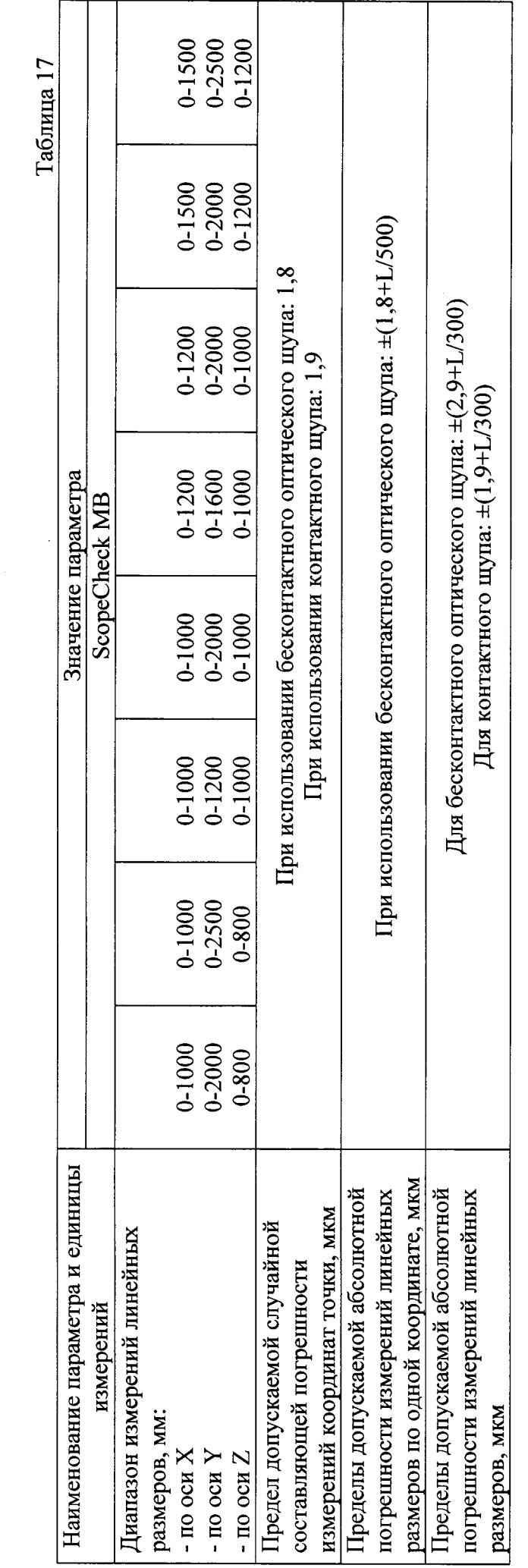

 $\tilde{5}$ 

Выполняют измерения расстояний между рабочими поверхностями соседних мер (h). Каждое расстояние измеряют не менее трех раз. Повторяют измерения для оси Y.

Абсолютную погрешность измерений линейных размеров в каждой точке диапазона определяют как разность между значением расстояния, полученным при помощи машины, и значением, рассчитанным по действительным срединным длинам эталонных плоскопараллельных концевых мер. Наибольшее значение разности в данной точке диапазона принимают за абсолютную погрешность измерений линейных размеров.

Диапазон измерений линейных размеров должен соответствовать указанному в таблицах 4-17.

Абсолютная погрешность измерений линейных размеров не должна превышать значений, приведенных в таблицах 4-17.

3.4.3. Определение диапазона и абсолютной погрешности измерений линейных размеров по одной координате с использованием бесконтактного оптического щупа.

Для определения абсолютной погрешности измерений линейных размеров используют меру длины штриховую (далее - мера штриховая). Меру штриховую устанавливают на столе машины вдоль оси Х. Выполняют последовательно измерения миллиметрового интервала меры, интервала, соответствующего половине номинальной длины шкалы и полной номинальной длине шкалы меры штриховой. Измерения каждого интервала выполняют не менее трех раз. Если диапазон измерений линейных размеров по одной координате превышает номинальную длину меры штриховой более чем в 2 раза, измерения выполняют на участках стола машины (не менее трех), соответствующих началу, середине и концу диапазона измерений по оси. Повторяют измерения для оси Ү.

Абсолютную погрешность измерений линейных размеров в каждой точке диапазона определяют как разность между значением, полученным при помощи машины, и действительным значением интервала меры штриховой. Наибольшее значение разности в данной точке диапазона принимают за абсолютную погрешность измерений линейных размеров.

Диапазон измерений линейных размеров должен соответствовать указанному в таблицах 4-17.

Абсолютная погрешность измерений линейных размеров не должна превышать значений, приведенных в таблицах 4-17.

3.5. Определение абсолютной погрешности измерений линейных размеров.

3.5.1. Определение абсолютной погрешности измерений линейных размеров с использованием контактного щупа со сферическими наконечниками, контактного оптоволоконного 2D щупа, контактного оптоволоконного 3D щупа.

Для определения абсолютной погрешности измерений линейных размеров используют эталонные плоскопараллельные концевые меры длины (не менее трех) с номинальными длинами, близкими к началу, середине и концу диапазона измерений (максимальная длина должна составлять не менее 0,8 верхнего предела измерений).

Измерения с использованием контактного щупа со сферическими наконечниками выполняют, устанавливая меры вдоль одной из пространственных диагоналей в измерительном объеме машины. Измерения использованием  $\mathbf{c}$ контактного оптоволоконного 2D щупа, контактного оптоволоконного 3D щупа выполняют. устанавливая меры вдоль диагонали в плоскости стола машины.

Измеряют срединную длину каждой меры не менее трех раз.

Абсолютную погрешность измерений линейных размеров в каждой точке диапазона определяют как разность между значением, полученным при помощи машины, и действительным значением срединной длины эталонной плоскопараллельной концевой меры. Наибольшее значение разности в данной точке диапазона принимают за абсолютную погрешность измерений линейных размеров.

Абсолютная погрешность измерений линейных размеров не должна превышать значений, приведенных в таблицах 4-17.

3.5.2. Определение абсолютной погрешности измерений линейных размеров с использованием бесконтактного лазерного щупа, бесконтактного интерференционного щупа.

Для определения абсолютной погрешности измерений линейных размеров используют эталонные плоскопараллельные концевые меры длины с номинальными длинами 1,10; 1,15; 1,25; 1,5; 2,0 мм.

Создают образец по п. 3.4.2. Устанавливают пластину плоскую стеклянную на столе машины таким образом, чтобы ряд эталонных плоскопараллельных концевых мер длины был ориентирован вдоль одной из диагоналей в плоскости стола.

Выполняют измерения расстояний между рабочими поверхностями соседних мер (h). Каждое расстояние измеряют не менее трех раз.

Абсолютную погрешность измерений линейных размеров в каждой точке диапазона определяют как разность между значением расстояния, полученным при помощи машины, и значением, рассчитанным по действительным срединным длинам эталонных плоскопараллельных концевых мер. Наибольшее значение разности в данной точке диапазона принимают за абсолютную погрешность измерений линейных размеров.

Абсолютная погрешность измерений линейных размеров не должна превышать значений, приведенных в таблицах 4-17.

3.5.3. Определение абсолютной погрешности измерений линейных размеров с использованием бесконтактного оптического шупа.

Для определения абсолютной погрешности измерений линейных размеров используют меру штриховую. Меру штриховую устанавливают на столе машины вдоль одной из пространственных диагоналей в измерительном объеме. Выполняют последовательно измерения миллиметрового интервала меры, интервала, соответствующего половине номинальной длины шкалы и полной номинальной длине шкалы меры. Измерения каждого интервала выполняют не менее трех раз. Если диапазон измерений линейных размеров по одной из координат превышает номинальную длину меры штриховой более чем в 2 раза, измерения выполняют на участках стола машины (не менее трех), соответствующих началу, середине и концу диапазона измерений по осям Х,  $Y_{r}$ 

Абсолютную погрешность измерений линейных размеров в каждой точке диапазона определяют как разность между значением, полученным при помощи машины, и действительным значением интервала меры штриховой. Наибольшее значение разности в данной точке диапазона принимают за абсолютную погрешность измерений линейных размеров.

Абсолютная погрешность измерений линейных размеров не должна превышать значений, приведенных в таблицах 4-17.

3.6. Определение случайной составляющей погрешности измерений координат точки.

Определение случайной составляющей погрешности измерений координат точки производят с помощью эталонной плоскопараллельной концевой меры длины номинальной длиной не менее 50 мм. Меру устанавливают и закрепляют на измерительном столе поочередно вдоль осей координат X, Y, Z при использовании контактного щупа со сферическим наконечником, контактного оптоволоконного 3D щупа, вдоль координат X, Y при использовании бесконтактного оптического щупа, контактного оптоволоконного 2D щупа, вдоль координаты Z при использовании бесконтактного интерференционного шупа, бесконтактного лазерного щупа. Выполняют не менее 25 наведений на каждую измерительную поверхность меры в направлении вектора нормали к измерительной контактного поверхности (при использовании интерференционного шупа или бесконтактного лазерного щупа наведение выполняют только на одну из сторон меры). Определяют для каждой стороны среднее арифметическое значение координат точек касания по формуле

$$
A_{x(y,z)cp} = \frac{\sum_{i=1}^{N_{x(y,z)}} A_{x(y,z)i}}{N_{x(y,z)}},
$$

где  $A_{x(y,z)i}$  – результат однократного измерения.  $N_{x(y,z)}$ - количество измерений вдоль координатной оси X (Y, Z).

Затем вычисляют средние квадратические отклонения результата измерений координат точки по формуле

$$
S_{x(y,z)} = \sqrt{\frac{\sum_{i=1}^{N_{x(y,z)}} \Delta A_{x(y,z)i}^2}{N_{x(y,z)} - 1}} \,,
$$

где

 $\Delta A_{x(y,z)i} = A_{x(y,z)i} - A_{x(y,z)cp.}$ 

значение среднего квадратического отклонения результата измерений координат точки. При использовании контактного щупа со сферическими наконечниками измерения выполняют последовательно с использованием наконечников различного диаметра (не менее трех из набора).

Случайная составляющая погрешности измерений координат точки не должна превышать значений, указанных в таблицах 4-17.

### 6. Оформление результатов поверки

Результаты поверки машины оформляются протоколом установленной формы (приложение А). В случае положительных результатов выдаётся свидетельство о поверке.

В случае отрицательных результатов по любому из вышеперечисленных пунктов машина признается негодной к применению. На нее выдается извещение о непригодности с указанием причин.

Приложение А

# ПРОТОКОЛ ПОВЕРКИ

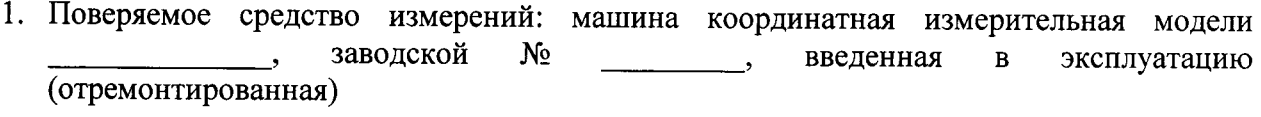

(дата ввода в эксплуатацию или ремонта, предприятие - изготовитель или ремонтное предприятие)

Поверено в соответствии с документом «Машины координатные измерительные моделей VideoCheck, ScopeCheck, EasyScope, ProbeCheck, NanoMatic. Методика поверки. МП 2512-0005-2015», утвержденным ГЦИ СИ ФГУП «ВНИИМ им. Д.И. Менделеева» 14 августа 2015 г.

2. Средства поверки:

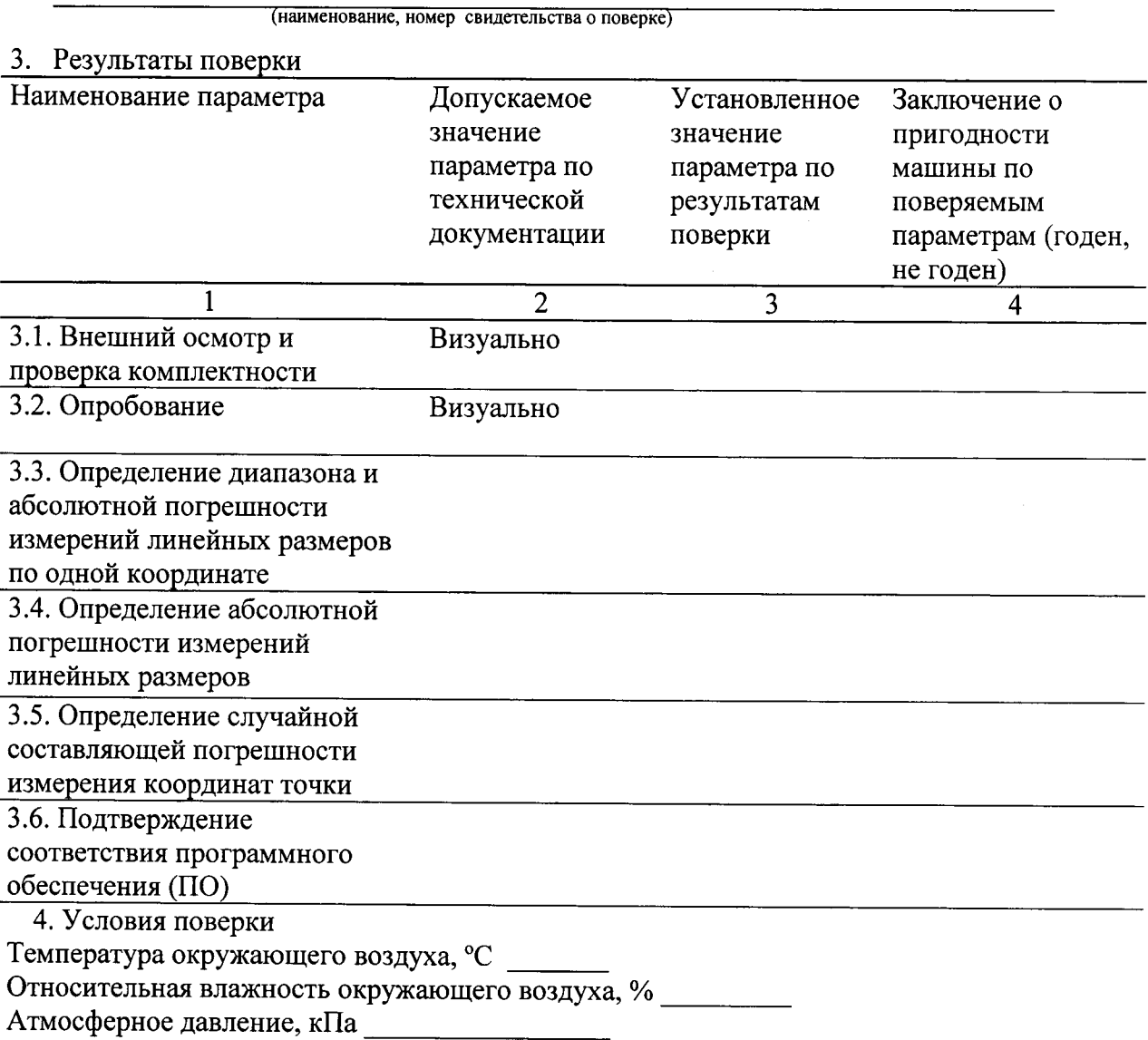

На основании результатов поверки выдано свидетельство (извещение о непригодности)  $N_2$ 

Поверитель

Дата поверки